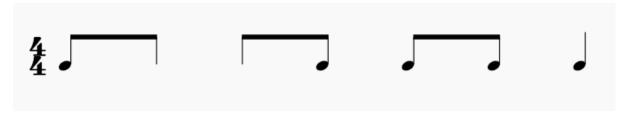

Here, I have hidden the second notehead in the first grouping and the first in the second.

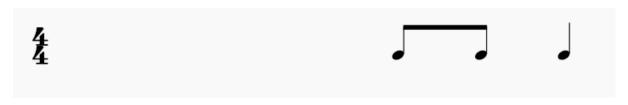

This what happens when I try to hide their pair!